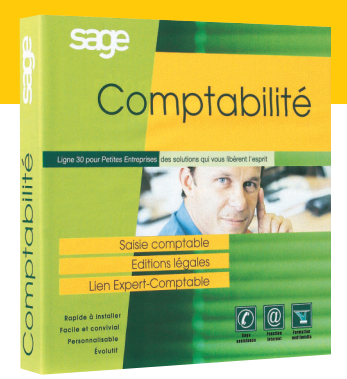

*La Comptabilité 30 est la seule solution de gestion comptable pour la Petite Entreprise, à intégrer des fonctionnalités de gestion des immobilisations, des moyens de paiement et de communication bancaire. Elle se caractérise également par sa grande souplesse d'utilisation et par de nombreux automatismes qui accélèrent et fiabilisent votre gestion comptable.* 

# Comptabilité 30

Comptabilité, Immobilisations, Moyens de paiement et Communication bancaire en un seul logiciel !

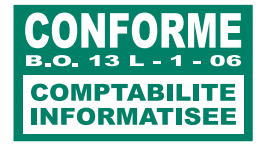

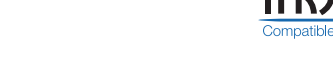

# **LES NOUVEAUTÉS DE LA Version 12**

# **Personnalisation !**

- Gestion des informations libres
- Tableaux de bord personnalisés

# **Liens avec vos outils bureautiques !**

- Impressions au format .pdf
- Liens MS Office

# **Productivité !**

- Gestion des abonnements
- Optimisation du rapprochement bancaire manuel

# **Efficacité !**

- Dans le module immobilisations *(CRC 2002-10)* - Gestion des composants
	- Révision des plans
- Gestion des règlements unifiés

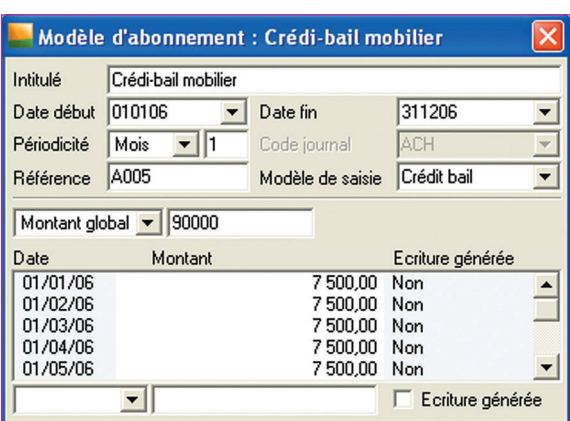

La gestion des abonnements vous évite de saisir les mêmes écritures tous les mois : vous gagnez du temps !

# **SES ATOUTS…**

### **Ses fonctionnalités avancées**

Avec ses modules de gestion des Immobilisations, Moyens de paiement et Communication bancaire, vous avez l'assurance de choisir la comptabilité au meilleur rapport qualité-prix du marché.

# **La Base de Données commune**

Entre tous les logiciels de la Ligne 30 *(ex. les écritures issues de la facturation sont directement transférées dans le fichier comptable ouvert en ligne).*

#### **La synchronisation comptable**

1. vous choisissez les écritures à transférer : elles sont protégées par une clôture partielle,

2. vous les transférez par fichier magnétique ou messagerie Internet avec **Sage t-mail** à votre expert comptable

3. qui vous les renvoie après correction afin que vous puissiez les intégrer directement, sans ressaisie dans votre solution !

### **Son accompagnement sur-mesure**

Afin d'utiliser votre solution en toute sérénité, choisissez la formule d'assistance qui vous ressemble et assurez-vous d'être toujours accompagné et d'utiliser la dernière version de votre comptabilité.

#### **Son évolutivité**

Choisir la Comptabilité 30 de Sage, c'est avoir la certitude d'utiliser une solution qui puisse évoluer au même rythme que votre société.

#### **Vous avez le choix !**

Exclusivité Sage : **achetez** ou **louez** votre solution en fonction de votre situation de trésorerie, de votre tempérament de gestionnaire…

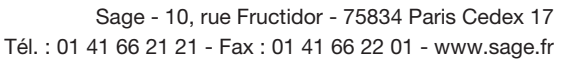

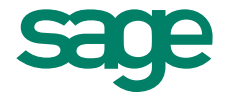

#### **Plans Comptables** *(Général, Tiers et Analytique)*

- Longueur des comptes fixe ou variable.
- Fusion sélective lors de la création de société pour récupérer un plan de compte existant.
- Comptes collectifs.
- Gestion des tiers : multi-collectifs, multi-échéances, multi-RIB, multi-modes de règlements.
- Cumuls des mouvements débiteurs et créditeurs.
- 
- Règlements : sélection des tiers à régler, règlements partiels, impression de la proposition de règlement et des états de paiement, mise à jour dans le journal de banque des écritures de règlement et lettrage des comptes de tiers.
- Modèles de règlement paramétrables appelés dans les fiches tiers.
- Extrait de compte et justificatif de solde.
- Interrogation des comptes de tiers et suivi de la santé financière des tiers avec **Sage e-solvabilité.**
- Nombreux états statistiques tiers *(analyse clients, analyse fournisseurs, analyse de vulnérabilité clients)*.

### **Comptabilité Générale, Auxiliaire et Analytique**

- Multi-sociétés, multi-exercices.
- Saisie simplifiée : libellé automatique, calcul de la TVA, calcul automatique de dates d'échéance, contreparties automatiques, équilibrages, appel et création de compte en saisie…
- Dossiers prêt à l'emploi : comptes, sections, journaux, modèles d'écritures, taux de TVA récupérables depuis le fichier modèle.
- Modèles d'écritures paramétrables.
- Gestion des abonnements pour éviter les ressaisies à l'échéance.
- Lettrage/Pré-lettrage manuel et automatique sur les montants ou sur les numéros de pièce. Ajustement automatique du lettrage.
- Rapprochement bancaire manuel optimisé.
- Gestion des relances clients.
- Sections avec volets : identification, cumuls, graphique du solde ou des mouvements, bloc-notes et informations libres.
- Recherche multi-critères et interrogation analytique
- Lors de la clôture d'exercice, génération automatique du nouvel exercice et reprise des à-nouveaux en détail ou en solde selon la nature et le paramétrage des comptes.

#### **Éditions**

- Balances, Grands Livres des comptes, journaux, échéancier, balance âgée, états de rapprochement, rappels et relevés clients, règlements fournisseurs, proposition de paiement, rapport d'activité, brouillard de saisie…
- Bilans, comptes de résultat et soldes intermédiaires de gestion agrégés ou en détail avec comparaison de N-1.
- Extrait de compte général ou tiers personnalisé.
- Impressions différées.
- Création d'états libres pour les listes de comptes *(général, tiers, analytique)*.
- États analytiques.
- Contrôle de caisse.
- Bordereaux de remise en banque.
- Télé-déclaration de la TVA avec **Sage directDéclaration.**
- Édition en devise.

- Pentium IV 1 Ghz, 256 Mo RAM.
- **Version monoposte** et postes clients : Windows 98 *(2éme édition)*, Millenium Édition, Windows NT Workstation 4.00, Windows 2000 Professional, Windows XP Professionnel.
- **Version réseau :** Windows NT Server 4.00, Windows 2000, Windows Server 2003.
- Imprimante compatible Windows.
- Il n'est plus possible d'utiliser un Serveur Novell.

#### **Gestion des immobilisations** *(conforme CRC 2002-10)*

- Calcul du plan d'amortissement *(économique, dérogatoire et fiscal).*
- Intégration des spécificités IFRS : gestion de deux plans d'amortissement supplémentaires *(économique et natif).*
- Gestion des composants.
- Révision des plans d'amortissements *(valeur d'acquisition, durée d'amortissement, valeur résiduelle).*
- Adaptation des différents traitements aux IFRS.

#### **Gestion des moyens de paiement**

- Gestion de LCR Clients, virements salaires et Fournisseurs, prélèvements Clients.
- Gestion multi-utilisateurs des règlements.
- Gestion des règlements unifiés.
- Gestion de modèles d'impression par tiers.
- Analyse des soldes.

#### **Communication bancaire**

- Réception et exploitation des relevés de compte bancaire.
- Télétransmission de vos ordres de paiement vers vos banques.
- Gestion des virements internationaux : virement en euro ou en devises sur un compte à l'étranger ou en devises sur un compte en France *(format BBAN, IBAN)*.

#### **Import/export**

- Import/Export paramétrables pour récupérer les données de votre ancien logiciel.
- Exportation d'états *(Plan comptable, Balances, Ecritures…)* au format Texte, Sylk, HTML, Excel, Edificas et Sage.
- Importation des données aux formats Texte, Sage et EDIFICAS.

#### **Assistants électroniques**

- Assistant à la création et au paramétrage.
- Assistant aux traitements quotidiens et annuels *(assistant à la génération d'un nouvel exercice, assistant à la clôture des journaux).*
- Menu contextuel.
- Bulle d'aide sur les boutons de commande.
- Aide en ligne.
- Touche F4 pour l'appel des listes et des menus déroulants.
- Leçon d'auto-formation disponible depuis le Menu ? rubrique Consulter le Manuel.

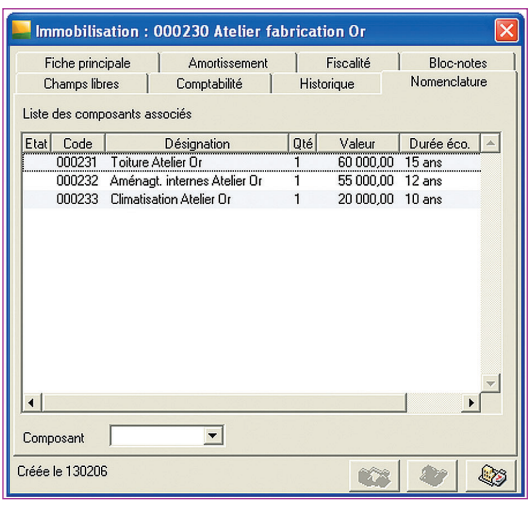

La Comptabilité 30 est conforme au règlement CRC 2002-10 : le volet **Configuration conseillée**<br>Configuration conseillée des composants.<br>
"Nomenclature "permet d'obtenir une vue détaillée des composants.